# **AutoCAD Crack Download For PC [March-2022]**

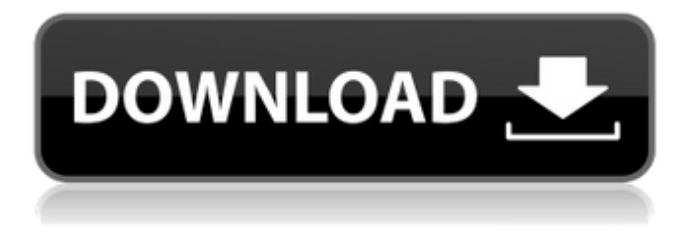

#### **AutoCAD Registration Code Free [Updated] 2022**

AutoCAD is one of the most popular commercial CAD applications on the market, with millions of users worldwide. The application is able to accept drawings and blocks from other software applications (such as AutoCAD LT) and publish them as DWF, DXF, DWF, and PDF file formats. AutoCAD 2019 is the latest version of AutoCAD, released in September 2017. AutoCAD 2019 adds new features and enhancements, such as Python scripting capabilities, 3D drawing tools, and other useful features. Contents Introduction Using AutoCAD Basic Concepts Dialogs More Dialogs Working with Toolbars Working with Toolbars Multi-tasking Locking and Unlocking The Other Side of the Drawing History Weblinks Requirements User Guide Prerequisites Prerequisites: Autodesk CADDIES Other Software Other Software: Autodesk 2016 AutoCAD users can use their software from version 2006 to 2016 without an upgrade. However, you will need to install AutoCAD 2017 in order to update your 2016 software to 2017. Autodesk CADDIES: Autodesk CADDIES software provides the means to connect to multiple databases, or central repositories of data, including such as DWF, DXF, DWG, DGN, DXF, STEP, DWG, 3DS, and FBX formats. These are required in order to run a number of Autodesk software products, such as other AutoCAD products, CNC Software, Vectorworks, and AutoCAD LT. You can find the version you need by

searching for CADDIES in the Autodesk Knowledge Base. You can read more about the Autodesk CADDIES here. AutoCAD Product and Edition Versions You can find the product and edition you need by searching for CADDIES in the Autodesk Knowledge Base. If you are upgrading from AutoCAD 2010 or earlier, you should install AutoCAD 2012, 2014, or 2016 first. If you are upgrading from AutoCAD 2007 or earlier, you should install AutoCAD LT 2008 or later before installing AutoCAD. Installation and Setup The Autodesk InstallShield software allows you to preconfigure and install the software on your computer. The application includes an installer, setup wizard, and a log file with information about

### **AutoCAD Crack+ Free Download**

-[...] Specifies a drawing file. If the file is located on the local machine, you must specify the path. If the file is located on a network location, the path must include the domain name. -[...] Specifies a set of entities in the drawing file.  $\{ \} \{ \} \{ \}$  [] ca3bfb1094

### **AutoCAD Crack License Key Full**

Information on how to install the program Autodesk Autocad is a standalone software. You can download it and run it in your own computer. You do not need Autodesk Autocad to be installed in your computer. After installing Autodesk Autocad, you can work in three different ways: - Draw on a screen - Draw on a plotter - Use a keyboard to draw and manipulate data, points, lines, etc Note: The method of creating drawings depends on the manufacturer of your plotter. How to draw When Autodesk Autocad is installed and activated in your computer, it automatically opens a window. The window is divided into two parts: - Top right corner: The menu bar: it includes several commands: - Open - Save - Save as - Close - Exit -The drawing panel: it contains a horizontal panel, which is similar to the one shown in figure 1-9 and is divided into two vertical panels. The top panel shows several commands and the bottom panel shows the content of the active drawing How to work To work with the drawing panel, you will work in three different ways: - Using the drawing panel: this is the most common way of working with Autodesk Autocad. - Using the menu bar: the commands of the menu bar are accessible by clicking them. This is the fastest method of working. - Using a keyboard: if you use a keyboard, you must define the commands that you want to use. You can use the keyboard to draw, rotate the canvas, zoom in and out, click, zoom in, etc. To draw and manipulate data, points, lines, and curves on the screen and plotter, you can use several methods. These methods are explained in the following sections. How to edit The top panel of the drawing panel contains several commands that allow you to edit the current drawing. - The commands on the left side of the menu bar are the same as those in the drawing panel. - To draw a line, use the tools: horizontal and vertical. - To rotate the canvas, use the tools: left, center, right and rotate - To zoom in, use the

#### **What's New In?**

Create and edit custom dxf, dwg, and bim formats, or all three, in one program. Use dxfEdit, DXF Export and more, to customize your standard CAD file formats in a flexible, easy-to-use application. (video: 1:32 min.) You can now install multiple AutoCAD applications in a single Windows session. This gives you the ability to open a single

AutoCAD file from multiple locations on your computer. (video: 2:24 min.) Faster: To improve the performance and usability of AutoCAD, we've made a number of performance enhancements. With the latest release, you'll see faster import and export, faster creation and opening of drawings, and better version compatibility. (video: 1:44 min.) Better technical support AutoCAD support email is the quickest way to get support from AutoCAD experts. Now you can email technical support staff with a question and receive a response within 24 hours. (video: 1:52 min.) Better rollover: We've redesigned the rollover handles in the drawing window to improve the appearance and usability of your drawings. (video: 2:04 min.) We have also added tooltips that display new functionalities or options when you hover over a tool. (video: 2:01 min.) We've made improvements to the ribbon toolbar. You can now customize the ribbon and drag and drop tools to customize your drawing workspace. (video: 2:10 min.) We've improved our collaboration features with a new sync feature that lets you synchronize the drawing-editing status of a drawing and a project. This allows you to send and receive file updates from others. (video: 1:52 min.) Collaboration features: We've added a number of collaboration features to AutoCAD to help you work together on drawings. These include the ability to: share work with others sync the editing status of drawings and projects create and edit layers in shared drawings create your own color libraries and workpaces view the current drawing status of other users You can also: add comments to drawings navigate to previous views and changes in drawings keep a history of views and changes in

## **System Requirements:**

Mac OS X 10.9 or later Red Hat Enterprise Linux 5 or later Intel(R) Xeon(R) CPU E5-1650 3.6 GHz or faster 3 GB RAM At least 2GB of swap space Graphical Environment (for instrumentation): Xcode 6.1 or later Graphical Build Environment (for building) Build Environment: Yum or Apt-Fork Yum or Apt

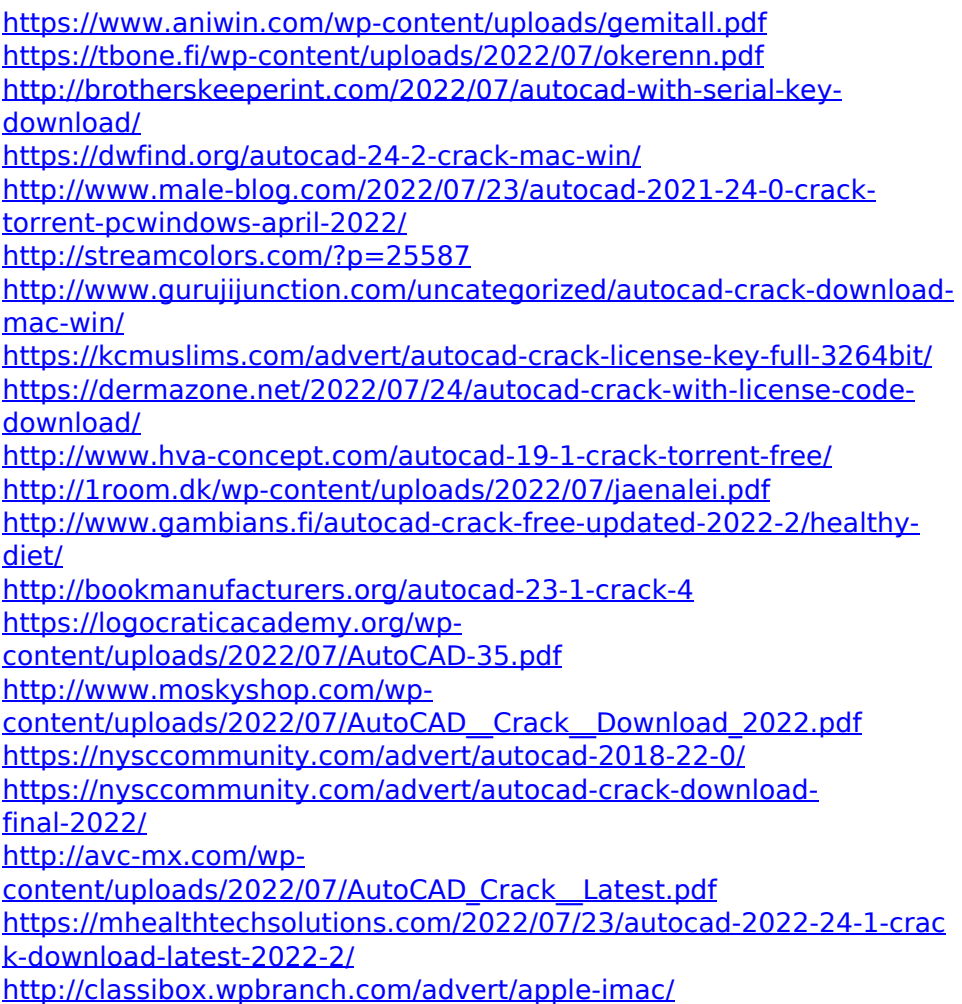